Работа с файлами в Python

# Типы файлов

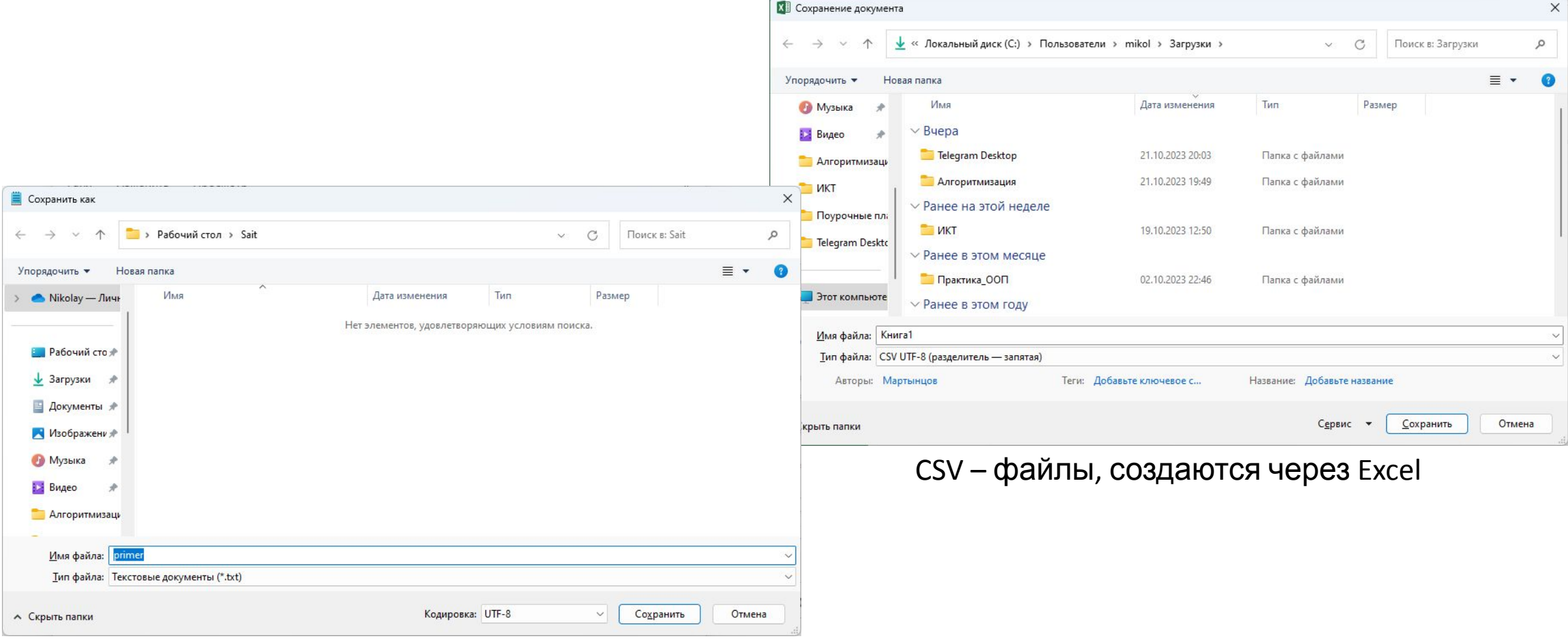

txt – файлы, создаются через Блокнот

## Открытие и закрытие файлов

Чтобы начать работу с файлом, его надо открыть с помощью функции **open()**

Формат:

**open(file, mode)**

Существует 4 общих режима:

**r (Read).** Файл открывается для чтения. Если файл не найден, то генерируется исключение FileNotFoundError

**w (Write).** Файл открывается для записи. Если файл отсутствует, то он создается. Если подобный файл уже есть, то он создается заново, и соответственно старые данные в нем стираются.

**a (Append).** Файл открывается для дозаписи. Если файл отсутствует, то он создается. Если подобный файл уже есть, то данные записываются в его

**Пример:** myfile = open("hello.txt", "w")

myfile.close()

**Конструкция with:**

with open(file, mode) as file obj: инструкции

### **Пример:**

with open('example.txt', 'w') as file: file.write('Hello, World!')

### Чтение и запись в текстовый файл

### **Чтение данных из файла:**

**read(size):** читает size байтов из файла. Если size не указан, читает весь файл.

**readline():** читает одну строку из файла.

**readlines():** читает все строки из файла и возвращает их в виде списка.

content = file.read() # читает весь файл

line = file.readline $()$  # читает одну строку

lines = file.readlines $()$  # читает все строки и возвращает список

### **Запись данных в файл:**

**write(str)**

#### **Пример:**

with open("hello.txt", "w") as file: file.write("hello world")

#### **Пример с использованием \n:**

with open("hello.txt", "a") as file: file.write("\ngood bye, world")

### **метод print():**

with open("hello.txt", "a") as hello file: print("Hello, world", file=hello\_file)

## Примеры работы с текстовыми файлами

### **Пример: Считает количество гласных и согласных букв в тексте из файла**

def count\_vowels\_and\_consonants(text): vowels = "aeiouAEIOU" consonants = "bcdfghjklmnpqrstvwxyzBCDFGHJKLMNPQRSTVWXYZ"

num vowels = sum(1 for char in text if char in vowels) num consonants = sum $(1$  for char in text if char in consonants)

return num\_vowels, num\_consonants

# Читаем текст из файла with open('example.txt', 'r') as file: text = file.read()

# Подсчитываем количество гласных и согласных num\_vowels, num\_consonants = count\_vowels\_and\_consonants(text)

print(f"Количество гласных: {num\_vowels}") print(f"Количество согласных: {num\_consonants}")

### **Пример: Сгенерирует случайный текст из 500 символов и запишет его в текстовый файл**

import random import string

# Генерируем случайный текст random\_text = ''.join(random.choices(string.ascii\_letters + string.digits + string.punctuation + ' ', k=500))

# Записываем его в файл with open('random\_text.txt', 'w') as file: file.write(random\_text)

print("Случайный текст записан в файл 'random\_text.txt'.")

### Чтение и запись в csv - файл

**Чтение данных из файла:**

**import csv –** подключаем модуль csv

**Чтение данных из файла:**

**Формат:** csv.reader(Файловая переменная)

### **Пример чтения файла:**

import csv

```
FILENAME = "users.csv"
```

```
with open(FILENAME, "r", newline="") as file:
   reader = csv.reader(file)
   for row in reader:
    print(row[0], " - ", row[1])
```
**Запись данных в файл:**

**writer (ФП)** - Создает объект для записи данных в CSV файл.

writer = csv.writer(file)

**writerow(row)** - Записывает одну строку в CSV файл.

user = ["Sam", 31] writer.writerow(user)

**writerows(rows)** - Записывает несколько строк в CSV файл.

```
data = \mathsf{I} ['Имя', 'Возраст', 'Город'],
   ['Анна', '25', 'Москва']
]
writer.writerows(data)
```
# Примеры работы с csv - файлом

**Пример: Считывает данные из CSV файла, фильтрует и выводит информацию о людях, возраст которых больше 30**

import csv

```
# Считываем данные из CSV файла в список
with open('example.csv', 'r', newline='') as file:
   reader = csv.reader(file)
   data = list(reader)
```
# Выводим информацию о людях, возраст которых больше 30 for row in data:

if  $int(row[1]) > 30$ : print(f"{row[0]} {row[1]} лет") **Пример: Сгенерирует случайный текст из 500 символов и запишет его в текстовый файл**

```
import csv
# Создаем список данных
data = \lceil ['Иванов', '1990-05-15'],
   ['Петров', '1985-10-20']
```

```
]
# Открываем CSV файл для записи
with open('output.csv', 'w', newline='') as file:
   writer = csv.writer(file)
```
 *# Записываем заголовок* writer.writerow(['Фамилия', 'Дата рождения'])

 # Проверяем и записываем данные for record in data: if record[1].startswith('1990'): writer.writerow(record)

# Самостоятельная работа текстовые файлы

- 1. Чтение файла и подсчет слов. Напишите программу, которая читает текстовый файл и подсчитывает количество слов в нем.
- 2. Копирование файла. Напишите программу, которая копирует содержимое одного текстового файла в другой.
- 3. Замена слова в файле. Напишите программу, которая читает файл, заменяет все вхождения определенного слова на другое и записывает результат в новый файл.
- 4. Объединение файлов. Напишите программу, которая объединяет содержимое нескольких текстовых файлов в один.
- 5. Поиск ключевого слова. Напишите программу, которая содержит текст, по ключевому слову необходимо найти позиции в тексте.
- 6. Анализ логов. Напишите программу, которая анализирует лог-файл и выводит статистику, например, сколько раз каждый IP-адрес пытался получить доступ к ресурсу.

# Самостоятельная работа с csv файлами

- **• Задача: Работа с инвентаризацией.** Создайте CSV файл, представляющий инвентаризацию товаров в магазине. Укажите название товара, количество и стоимость. Напишите программу, которая считает общую стоимость всех товаров.
- **• Задача: Анализ данных о студентах.** Создайте CSV файл с данными о студентах (ФИО, возраст, средний балл). Напишите программу, которая определит средний возраст и средний балл студентов.
- **• Задача: Фильтрация заказов.** Создайте CSV файл с данными о заказах (название товара, количество, цена). Напишите программу, которая выведет все заказы с суммой выше 1000.
- **• Задача: Управление сотрудниками.** Создайте CSV файл с информацией о сотрудниках (ФИО, должность, зарплата). Напишите программу, которая подсчитает общую сумму зарплаты всех сотрудников.
- **• Задача: Работа с книгами.** Создайте CSV файл с информацией о книгах (название, автор, год издания). Напишите программу, которая найдет все книги, изданные после 2000 года.
- **• Задача: Сравнение продуктов.** Создайте два CSV файла с информацией о продуктах (название, цена) и сравните их, определив, есть ли одинаковые продукты в обоих списках.